### Running Time

# 4.1 Performance

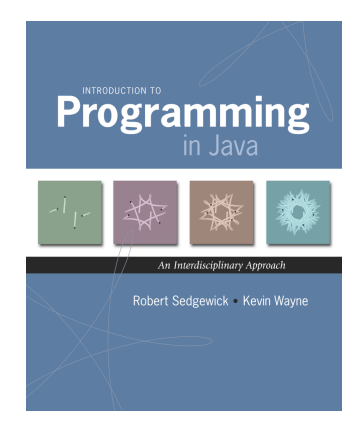

*Introduction to Programming in Java: An Interdisciplinary Approach · Robert Sedgewick and Kevin Wayne · Copyright © 2008 · January 28, 2008 1:52 PM* <sup>2</sup>

Scientific Method

Analysis of algorithms. Framework for comparing algorithms and predicting performance.

#### Scientific method.

- . Observe some feature of the natural world.
- ! Hypothesize a model that is consistent with the observations.
- . Predict events using the hypothesis.
- ! Verify the predictions by making further observations.
- ! Validate by repeating until the hypothesis and observations agree.

Principles. Experiments we design must be reproducible; hypothesis must be falsifiable.

*"As soon as an Analytic Engine exists, it will necessarily guide the future course of the science. Whenever any result is sought by its aid, the question will arise - By what course of calculation can these results be arrived at by the machine in the shortest time?" – Charles Babbage*

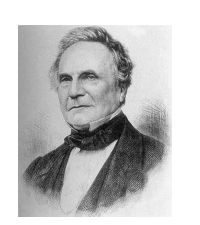

Charles Babbage (1864)

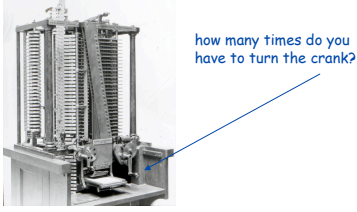

Analytic Engine

Algorithmic Successes

#### Discrete Fourier transform.

- ! Break down waveform of N samples into periodic components.
- ! Applications: DVD, JPEG, MRI, astrophysics, ….
- $\blacksquare$  Brute force:  $N^2$  steps.
- ! FFT algorithm: N log N steps, enables new technology.

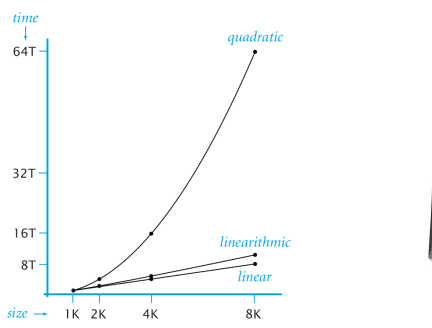

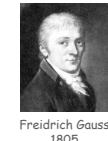

4

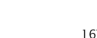

Algorithmic Successes

#### Three-Sum Problem

#### N-body Simulation.

- . Simulate gravitational interactions among N bodies.
- $.$  Brute force:  $N^2$  steps.
- . Barnes-Hut: N log N steps, enables new research.

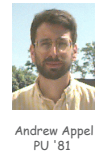

5

7

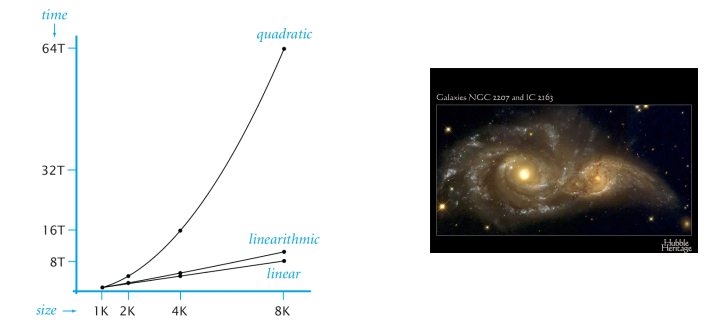

Three-sum problem. Given *N* integers, find triples that sum to 0. Application. Deeply related to problems in computational geometry.

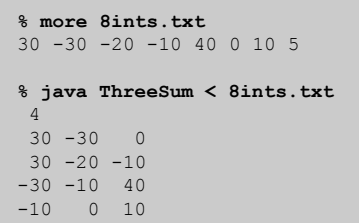

Q. How would you write a program to solve the problem?

Three-Sum

```
public class ThreeSum {
    // return number of distinct triples (i, j, k)
    // such that (a[i] + a[j] + a[k] == 0)
    public static int count(int[] a) {
       int N = a.length;
      int cnt = 0;
       for (int i = 0; i < N; i++)
          for (int j = i+1; j < N; j++)
             for (int k = j+1; k < N; k++)
                if (a[i] + a[j] + a[k] == 0) cnt++;
       return cnt;
    }
    public static void main(String[] args) {
       int[] a = StdArrayIO.readInt1D();
       StdOut.println(count(a));
    }
}
```
# Empirical Analysis

Empirical Analysis

# Empirical analysis. Run the program for various input sizes.

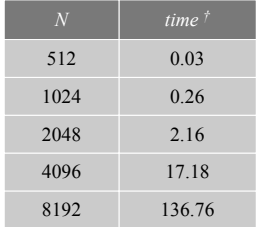

† Running Linux on Sun-Fire-X4100 with 16GB RAM

#### **Stopwatch**

Q. How to time a program? A. A stopwatch.

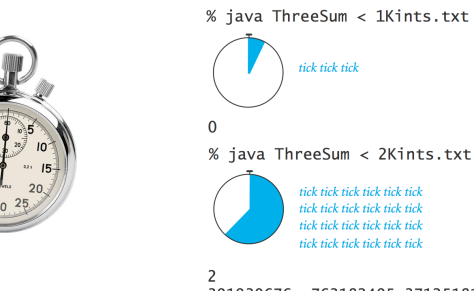

391930676 -763182495 371251819  $-326747290$  802431422 -475684132

**Stopwatch** 

#### Q. How to time a program?

A. A **Stopwatch** object.

public class Stopwatch

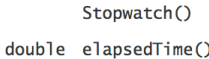

create a new stopwatch and start it running return the elapsed time since creation, in seconds  $\ddot{\phantom{0}}$ 

11

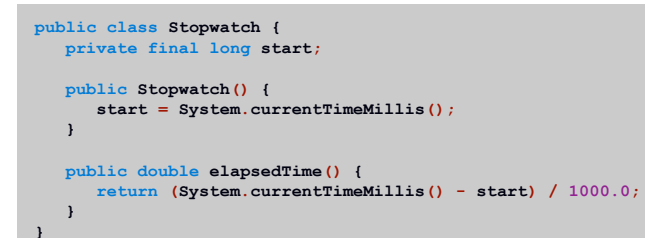

**Stopwatch** 

- Q. How to time a program?
- A. A **Stopwatch** object.

**}**

#### public class Stopwatch

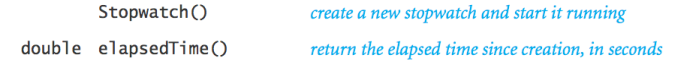

**public static void main(String[] args) { int[] a = StdArrayIO.readInt1D(); Stopwatch timer = new Stopwatch(); StdOut.println(count(a)); StdOut.println(timer.elapsedTime());**

Empirical Analysis

Empirical Analysis

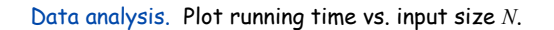

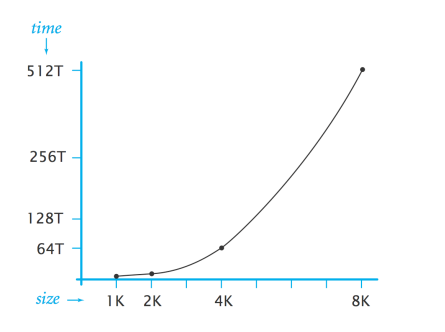

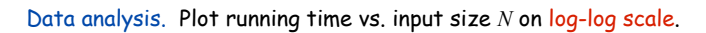

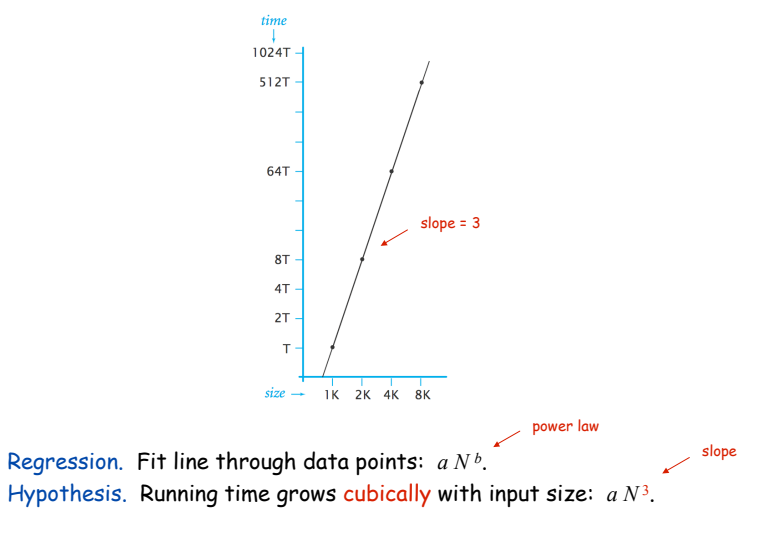

Prediction and Verification

13

15

Hypothesis.  $2.5 \times 10^{-10} \times N^3$  seconds for input of size *N*.

Prediction. 17.18 seconds for *N* = 4,096.

Observations.

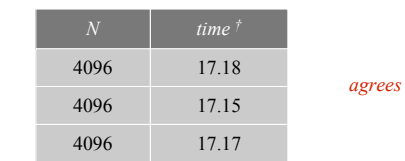

Prediction. 1100 seconds for *N* = 16,384.

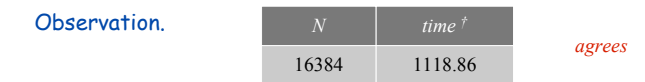

Doubling Hypothesis

Doubling hypothesis. Quick way to formulate a power law hypothesis.

Q. What is effect on the running time of doubling the size of the input?

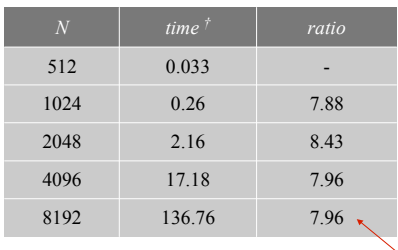

† Running Linux on Sun-Fire-X4100 with 16GB RAM

lg of ratio is exponent in power law  $(lg 8 = 3)$ 

16

# Mathematical Analysis

# Mathematical Analysis

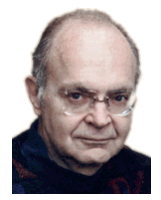

Donald Knuth Turing award '74

Running time. Count up frequency of execution of each instruction and weight by its execution time.

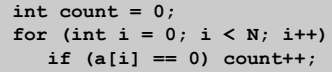

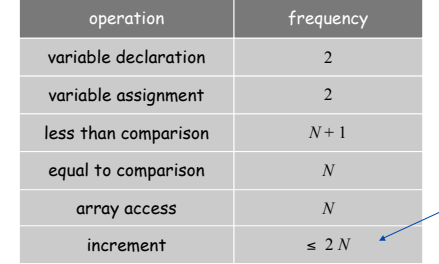

between N + 1 (no zeros) and  $2N + 1$  (all zeros)

Mathematical Analysis

## Running time. Count up frequency of execution of each instruction and weight by its execution time.

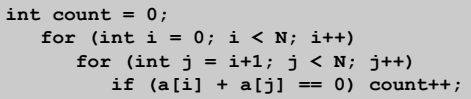

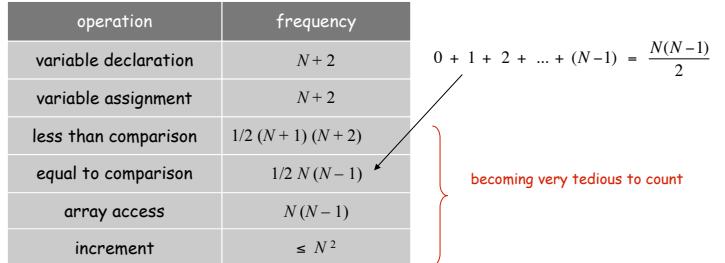

Tilde Notation

#### Tilde notation.

19

- ! Estimate running time as a function of input size *N*.
- ! Ignore lower order terms.
	- when *N* is large, terms are negligible
	- when *N* is small, we don't care

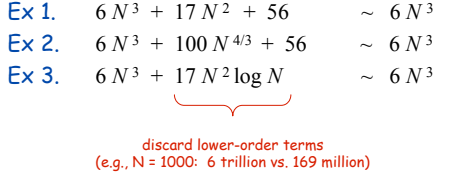

Technical definition.  $f(N) \sim g(N)$  means  $\lim_{N \to \infty}$  $\frac{f(N)}{g(N)} = 1$ 

#### Mathematical Analysis

Running time. Count up frequency of execution of each instruction and weight by its execution time.

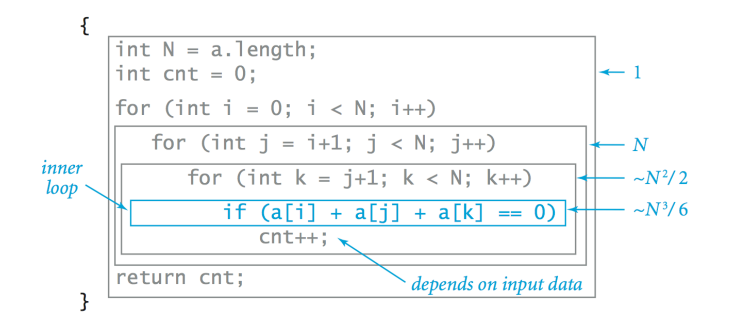

#### Inner loop. Focus on instructions in "inner loop."

Constants in Power Law

Power law. Running time of a typical program is  $\sim c N^a$ .

Exponent *a* depends on: algorithm.

#### Constant *c* depends on:

- ! algorithm
- ! input data
- ! caching
- ! machine
- ! compiler
- ! garbage collection
- . just-in-time compilation
- ! CPU use by other applications

system independent effects

#### system dependent effects

Our approach. Use doubling hypothesis (or mathematical analysis) to estimate exponent *a*, run experiments to estimate *c*.

Analysis: Empirical vs. Mathematical

#### Empirical analysis.

- . Measure running times, plot, and fit curve.
- ! Easy to perform experiments.
- . Model useful for predicting, but not for explaining.

#### Mathematical analysis.

- . Analyze algorithm to estimate  $#$  ops as a function of input size.
- . May require advanced mathematics.
- . Model useful for predicting and explaining.

Critical difference. Mathematical analysis is independent of a particular machine or compiler; applies to machines not yet built.

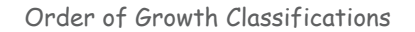

# Observation. A small subset of mathematical functions suffice to describe running time of many fundamental algorithms.

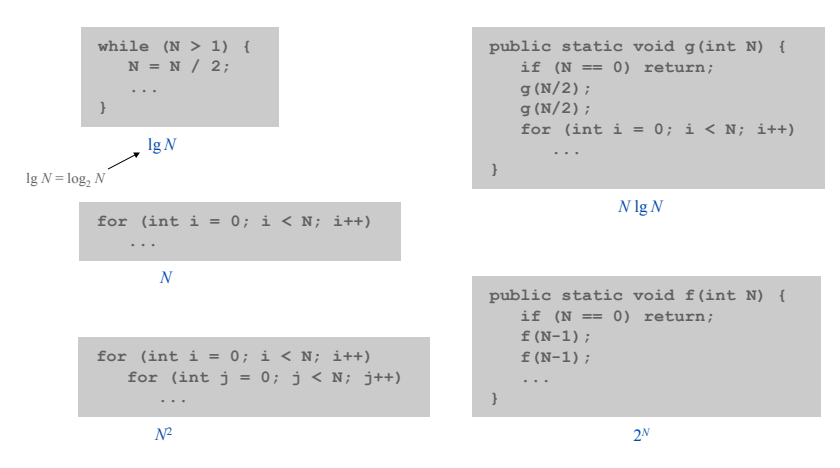

21

# Order of Growth Classifications

# Order of Growth: Consequences

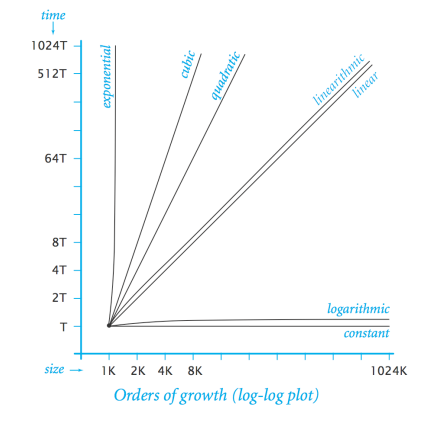

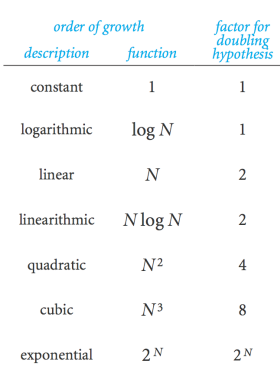

25

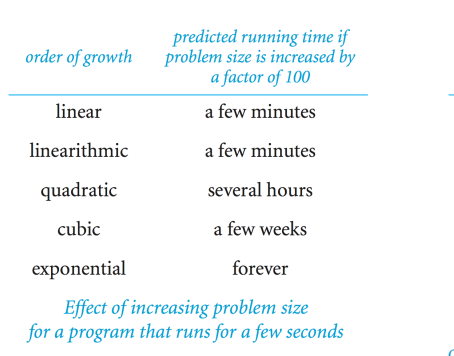

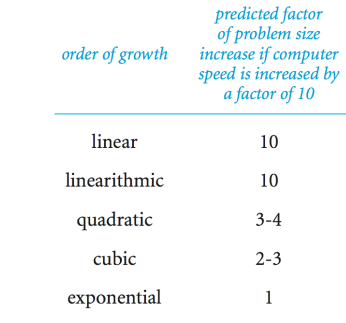

Effect of increasing computer speed<br>on problem size that can be solved in a fixed amount of time

Binomial Coefficients

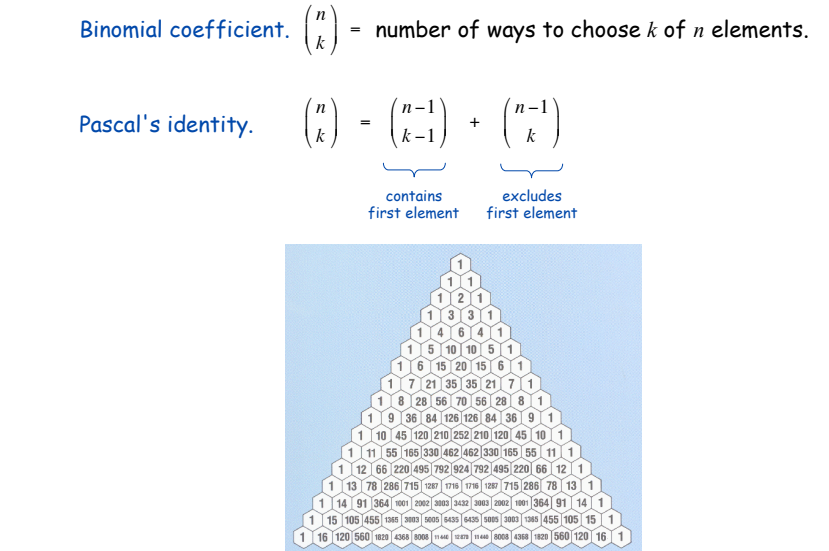

# Dynamic Programming

Binomial Coefficients: Sierpinski Triangle

Binomial coefficient.  $\binom{n}{k}$  = number of ways to choose *k* of *n* elements. *k* (  $\binom{n}{k}$ & ' =

Sierpinski triangle. Color black the odd integers in Pascal's triangle.

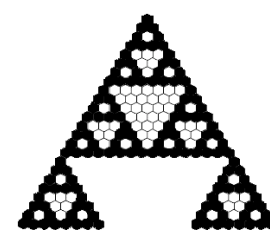

Binomial Coefficients: Poker Odds

Binomial coefficient.  $\binom{n}{k}$  = number of ways to choose *k* of *n* elements. *k* (  $\binom{n}{k}$ & ' =

Probability of "quads" in Texas hold 'em: !

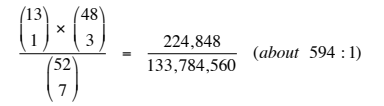

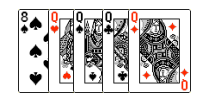

#### Probability of 6-4-2-1 split in bridge:

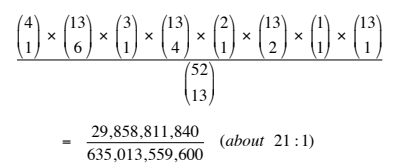

29

31

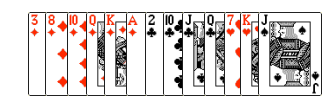

Binomial Coefficients: First Attempt

# **public class SlowBinomial {**

**}**

```
 // natural recursive implementation
 public static long binomial(long n, long k) {
    if (k == 0) return 1;
    if (n == 0) return 0;
    return binomial(n-1, k-1) + binomial(n-1, k);
 }
 public static void main(String[] args) {
    int N = Integer.parseInt(args[0]);
    int K = Integer.parseInt(args[1]);
    StdOut.println(binomial(N, K));
 }
```
Timing Experiments

#### Timing experiments: direct recursive solution.

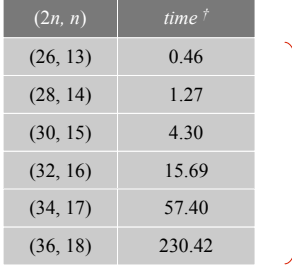

increase n by 1, running time increases by about 4x

† Running Linux on Sun-Fire-X4100 with 16GB RAM

Q. Is running time linear, quadratic, cubic, exponential in n?

Why So Slow?

Function call tree.

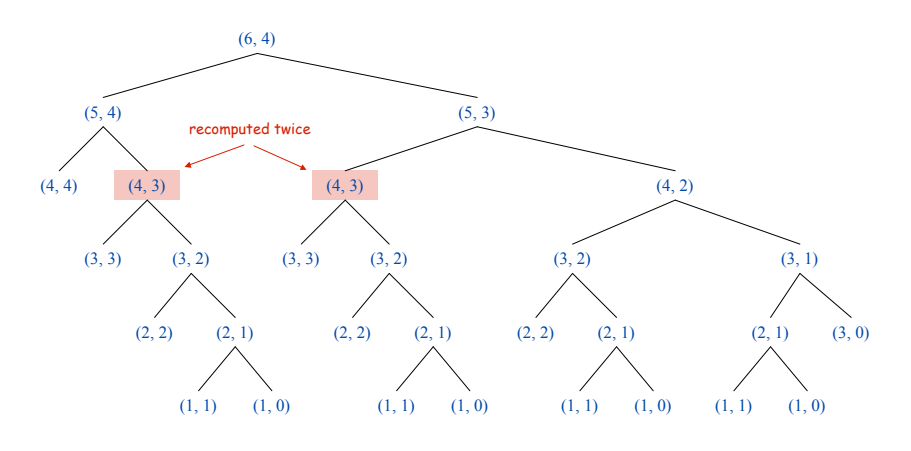

Dynamic Programming

Key idea. Save solutions to subproblems to avoid recomputation.

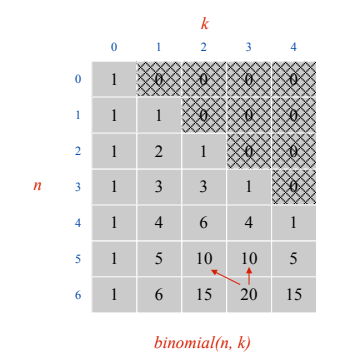

#### *n k* (  $\binom{n}{k}$  $\begin{cases}\n n-1 \\
 k-1\n\end{cases}$  $\binom{n-1}{k-1}$  $\binom{n-1}{k}$ (  $\binom{n-1}{k}$ &  $20 = 10 + 10$

Tradeoff. Trade memory for time.

Binomial Coefficients: Dynamic Programming

```
public class Binomial {
    public static void main(String[] args) {
       int N = Integer.parseInt(args[0]);
       int K = Integer.parseInt(args[1]);
       long[][] bin = new long[N+1][K+1];
       // base cases
      for (int k = 1; k \leq K; k++) \text{bin}[0][K] = 0;for (int n = 0; n \leq N; n++) \text{bin[N][0]} = 1; // bottom-up dynamic programming
      for (int n = 1; n \leq N; n++) for (int k = 1; k <= K; k++)
             bin[n][k] = bin[n-1][k-1] + bin[n-1][k];
       // print results
       StdOut.println(bin[N][K]);
    }
}
```
Timing Experiments

### Timing experiments: dynamic programming.

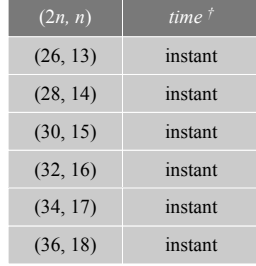

† Running Linux on Sun-Fire-X4100 with 16GB RAM

Q. Is running time linear, quadratic, cubic, exponential in n?

35

33

Stirling's Approximation

**Alternative:** 
$$
\binom{n}{k} = \frac{n!}{n! (n-k)!}
$$

Caveat. 52! overflows a long, even though final result doesn't.

Stirling's approximation:

$$
\ln n! \approx n \ln n - n + \frac{\ln(2\pi n)}{2} + \frac{1}{12n} - \frac{1}{360n^3} + \frac{1}{1260n^5}
$$

Application. Probability of exact k heads in n flips with a biased coin. !

*n k* (  $\binom{n}{k}$  $\int p^k (1-p)^{n-k}$ 

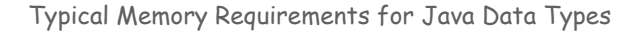

Bit. 0 or 1. Byte. 8 bits. Megabyte (MB).  $2^{10}$  bytes ~ 1 million bytes. Gigabyte (GB).  $2^{20}$  bytes ~ 1 billion bytes.

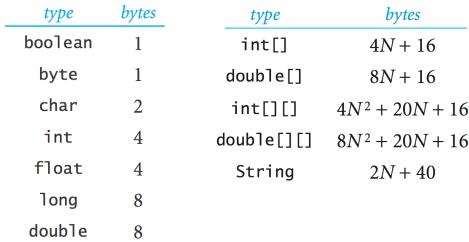

typical computer '08 has about 1GB memory

✓

Q. What's the biggest double array you can store on your computer?

An Example

 $Q.$  How much memory does this program use as a function of  $N$ ?

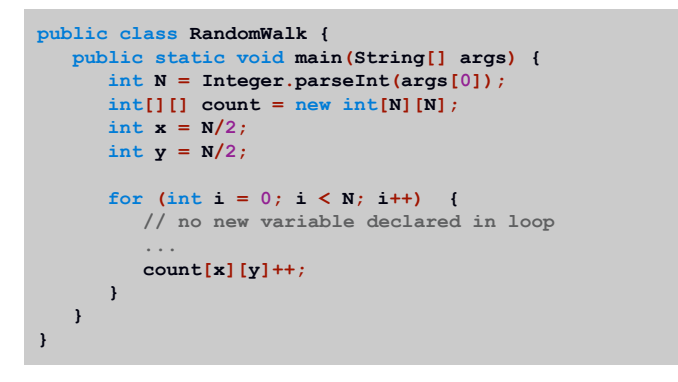

40

A.

Memory

### Summary

Q. How can I evaluate the performance of my program?

- A. Computational experiments, mathematical analysis.
- Q. What if it's not fast enough? Not enough memory?
- ! Understand why.
- Buy a faster computer.
- ! Find a better algorithm in a textbook.
- ! Discover a new algorithm.

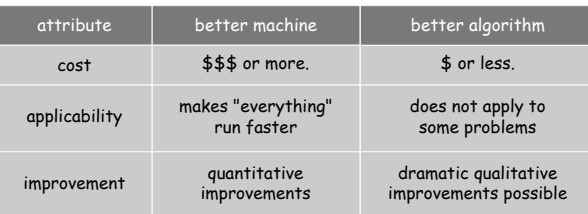